Министерство просвещения Российской Федерации Должность: Директор<br>Дэтэ поллисациа ИЖЕНСТАГИДЬСКИЙ ГОСУДарственный социально-педагогический институт (филиал) уникальный програм**федкерального государ**ственного автономного образовательного учреждения высшего образования Дата подписания: 13.06.2024 13:55:01 d3b13764ec715c944271e8630f1e6d3513421163

«Российский государственный профессионально-педагогический университет»

Факультет художественного образования Кафедра художественного образования

# РАБОЧАЯ ПРОГРАММА ДИСЦИПЛИНЫ **Б1.В.ДВ.02.01 КОМПЬЮТЕРНАЯ АНИМАЦИЯ**

Уровень высшего образования Бакалавриат

Направление подготовки 44.03.01 Педагогическое образование

Форма обучения заочная

Профили подготовки Изобразительное искусство

Авторы: кандидат педагогических наук, доцент, О.А. Гольденберг кандидат педагогических наук, доцент, И.П. Кузьмина

Одобрена на заседании кафедры художественного образования. Протокол от 16 февраля 2024 г. № 11.

Рекомендована к использованию в образовательной деятельности научнометодической комиссией факультета художественного образования. Протокол от «16» февраля 2024 г. № 3.

ДОКУМЕНТ ПОДПИСАН ЭЛЕКТРОННОЙ ПОДПИСЬЮ

Сертификат 00С8EE61BB0533635EB76D539F568DA0B8 Владелец Кузьмина Ирина Петровна Действителен с 11.04.2024 по 05.07.2025

Нижний Тагил 2024

### **1. ЦЕЛЬ И ЗАДАЧИ ОСВОЕНИЯ ДИСЦИПЛИНЫ**

**Цель:** формирование дизайнерского мышления студентов и овладение технологиями компьютерной анимации.

#### **Задачи:**

 ознакомление с теоретическими основами и технологическими процессами в анимации;

 развитие творческих способностей студентов при решении комплекса задач работы над созданием компьютерной анимации.

### **2. МЕСТО ДИСЦИПЛИНЫ В СТРУКТУРЕ ОБРАЗОВАТЕЛЬНОЙ ПРОГРАММЫ**

Дисциплина «Компьютерная анимация» относится к части, формируемой участниками образовательных отношений, образовательной программы подготовки бакалавра по направлению 44.03.01 Педагогическое образование, профиль «Изобразительное искусство». Дисциплина реализуется на факультете художественного образования кафедрой художественного образования.

### **3. РЕЗУЛЬТАТЫ ОСВОЕНИЯ ДИСЦИПЛИНЫ**

Дисциплина направлена на формирование следующих компетенций:

ПК-1 – Способен осваивать и использовать теоретические знания и практические умения и навыки в предметной области при решении профессиональных задач;

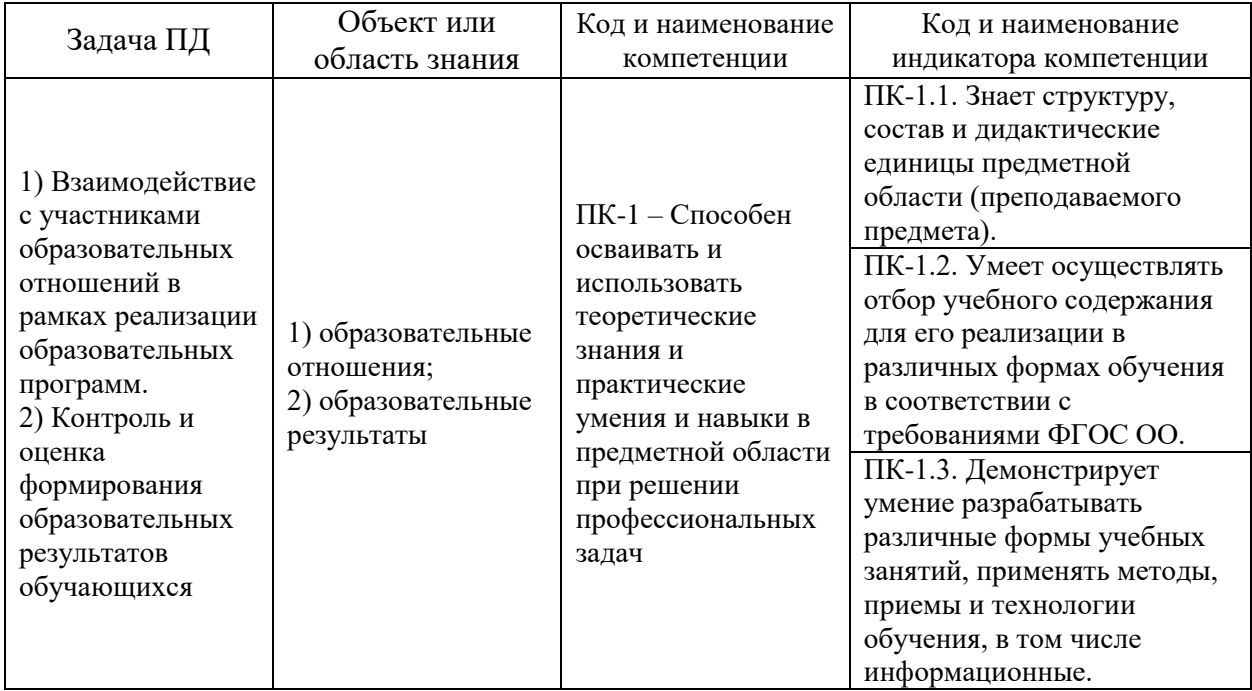

В результате освоения дисциплины обучающийся должен **знать:**

– характеристики современного компьютерного оборудования, используемого в графическом дизайне;

– приемы работы в программах создания анимации;

– тенденции развития компьютерных технологий, используемых в компьютерной анимации.

### **уметь**:

– работать в программах растровой и векторной графики.

**владеть:**

– практическими навыками поиска информации в различных источниках;

– практическими навыками использования средств компьютерной графики для решения дизайнерских задач.

# **4. СТРУКТУРА И СОДЕРЖАНИЕ ДИСЦИПЛИНЫ**

### **4.1. Объем дисциплины и виды контактной и самостоятельной работы**

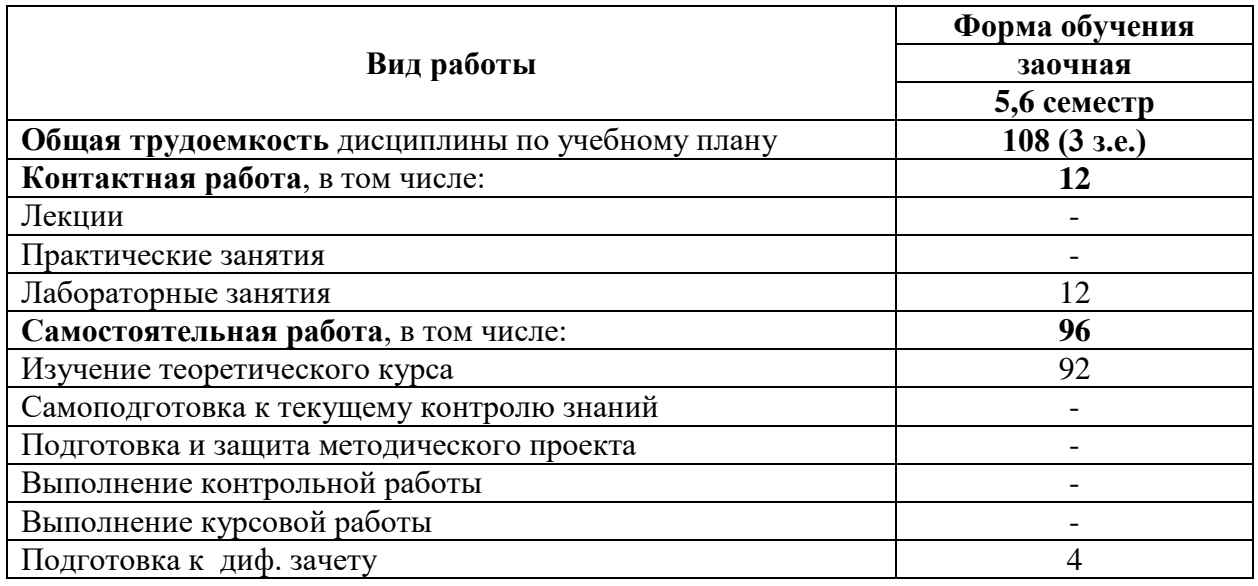

## **4.2. Тематический план дисциплины**

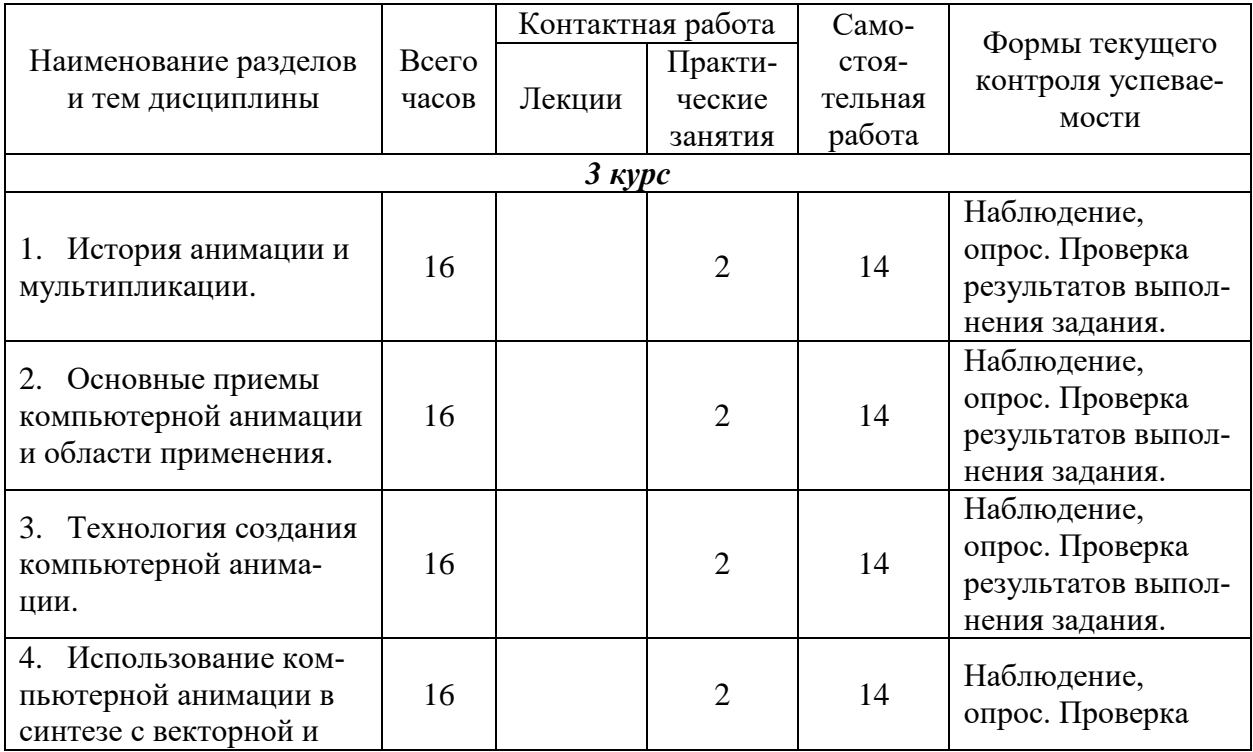

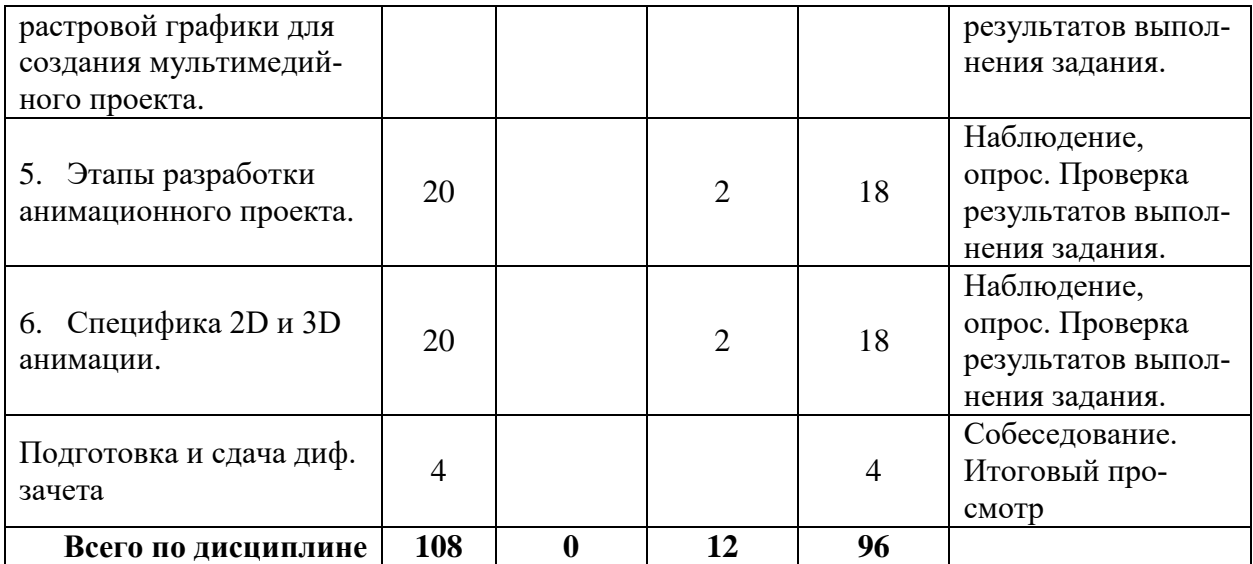

#### **4.3. Содержание дисциплины**

#### **Тема 1. История анимации и мультипликации.**

Цели и задачи изучения дисциплины «Компьютерная анимация». Организация занятий.

Основные понятия «анимации». Образный мир анимации. Истоки анимации. Эстетика отечественной и зарубежной анимации.

#### **Тема 2. Основные приемы компьютерной анимации и области применения.**

Техники «контуровки», «заливки» и т.д. Особенности компьютерной анимации, ее отличия от «ручной» анимации.

Практика. Выполнение упражнений закрепляющих понятия темы.

### **Тема 3. Технология создания компьютерной анимации.**

Изучение инструментов программы.

Практика. Выполнение упражнений, закрепляющих понятия темы. Знакомство с основными инструментами рисования контуров. Изучение панели Color, принципы редактирования контуров с помощью инструментов Selection и Subselection. Изучение заливки и приемы работы с ними, инструменты Brush и Eraser.

**Тема 4. Использование компьютерной анимации в синтезе с векторной и растровой графики для создания мультимедийного проекта.**

Приемы создания и использования векторной компьютерной графики в рекламных целях.

Практика. Выполнение упражнений, закрепляющих понятия темы

#### **Тема 5. Этапы разработки анимационного проекта.**

Разработка общей концепции проекта (написание сценария). Этап подготовки. Разработка персонажей. Раскадровка материала (отрисовка основных сцен). Создание анимационного продукта. Использование звука в компьютерной анимации. Подготовка к тиражированию компьютерного продукта.

Практика. Выполнение авторского проекта на выбранную тему.

### **Тема 6. Специфика 2D и 3D анимации.**

2D анимация как наиболее часто используемый стиль анимации. Использование методов традиционной анимации в векторной 2D анимации.

3D анимация как способ создания иллюзии реальности.

Практика. Выполнение упражнений, закрепляющих понятия темы

## **5. ОБРАЗОВАТЕЛЬНЫЕ ТЕХНОЛОГИИ**

Курс «Компьютерная анимация» является учебным курсом, определяющим базовую основу теоретической и практической подготовки бакалавра. Знания и умения, полученные студентами при изучении специальных дисциплин, закрепляются в учебно-творческих заданиях и находят творческое применение при исполнении учебных композиций.

Программа курса построена таким образом, чтобы обеспечить приобретение необходимых профессиональных знаний, выработку умений и навыков в достаточно широком диапазоне композиционных приемов в дизайне.

Изучение данной дисциплины предусматривает выполнение разноплановых заданий-упражнений, содержание и характер которых строятся по принципу «от простого к сложному». Путем выполнения данных заданий у студентов формируются адекватные представления о профессиональной деятельности, вырабатывается творческий подход к решению поставленных задач.

### **6. УЧЕБНО-МЕТОДИЧЕСКОЕ ОБЕСПЕЧЕНИЕ**

### **6.1 Организация самостоятельной работы студентов**

Самостоятельная работа по компьютерной анимации позволит углубить знания о возможностях программы Adobe Flash CS3 (или Adobe Image Ready), развить практические умения и навыки работы с инструментарием программы.

На практических занятиях педагог демонстрирует выполнение задания, подробно комментируя каждую операцию. Затем студентам предлагается повторить те же манипуляции самостоятельно. В качестве домашней работы студенты выполняют свою версию очередного задания.

Задания для самостоятельной работы по курсу ориентированы на развитие практических умений работать с учебной литературой, анализировать различные подходы к созданию проектов и композиций, а так же завершение аудиторных работ. Самостоятельная работа по предмету позволит углубить знания и практические умения, расширить и закрепить навыки владения художественным материалом при выполнении задач аналогичных заданиям и упражнениям выполненных под руководством преподавателя.

Программой курса предусмотрена самостоятельная работа студентов, которая включает в себя решение следующих задач:

- самостоятельное изучение студентами отдельных тем дисциплины;
- выполнение опорного графического конспекта;
- выполнение творческих графических работ;
- выполнение практических заданий;
- подготовку к сдаче зачета по теоретическим и практическим заданиям дисциплины.

При изучении курса студенты могут подготовить доклады, сообщения с целью повышения результативности своей работы, итоговой оценки и с целью получения дополнительных знаний.

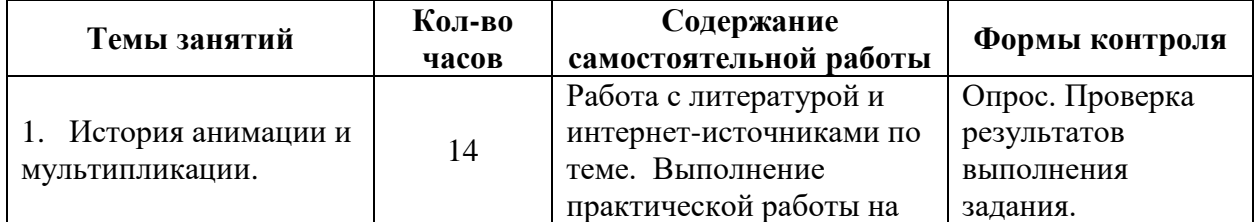

#### **6.2. Содержание самостоятельной работы**

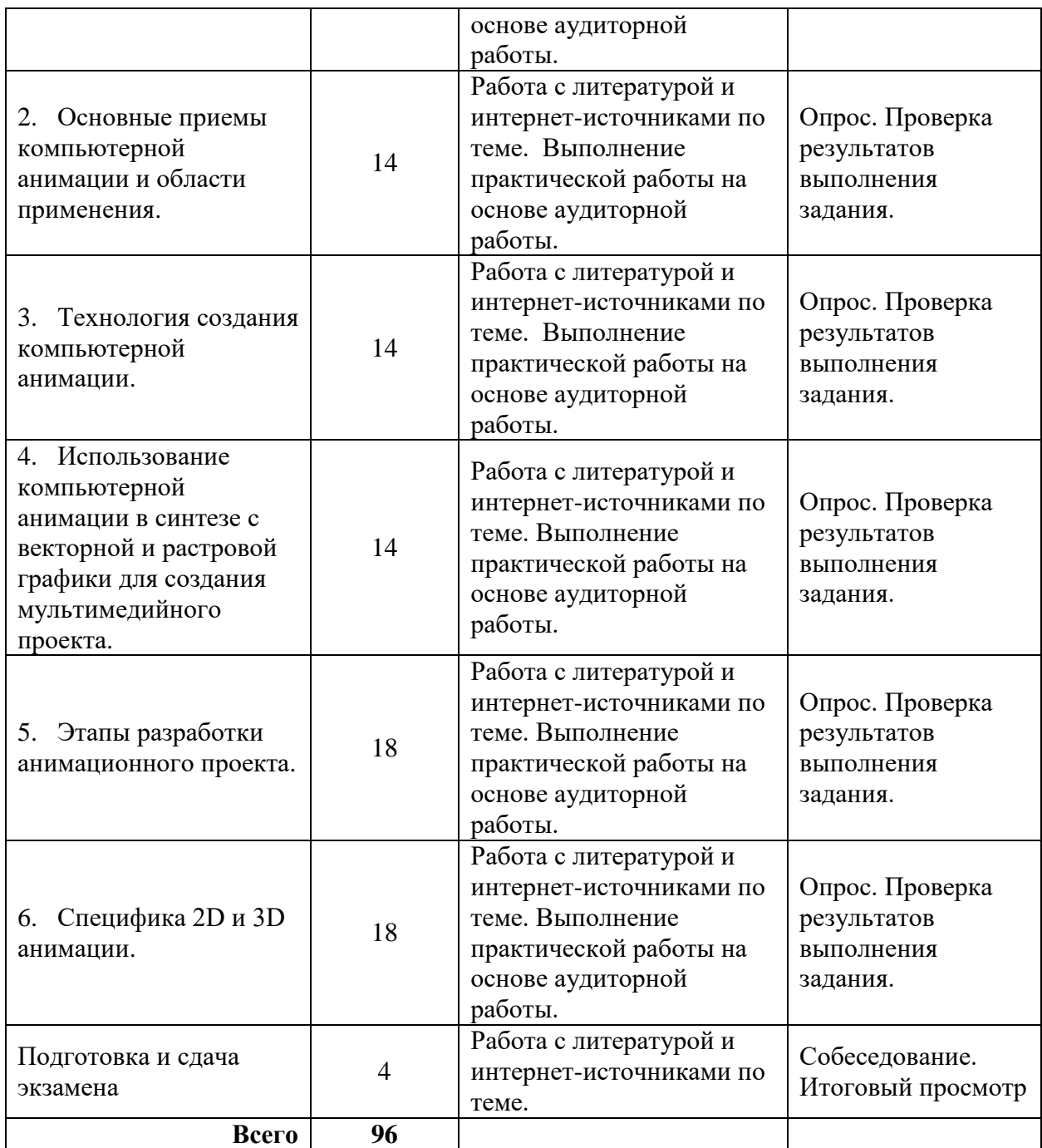

#### **6.3. Организация текущего контроля и промежуточной аттестации студентов**

Текущий контроль качества усвоения учебного материала ведется в ходе практических занятий в форме опросов (устных и письменных экспресс-опросов), контроля и проверки выполненных практических заданий. По окончании работы над учебным заданием проводится текущий просмотр работ, их анализ, объяснение.

Текущий контроль позволяет выявить не только качество знаний студентов, но и их способность применить эти знания к решению практических задач.

Промежуточная аттестация выявляет уровень освоения учебной программы по предмету и осуществляется на зачете с оценкой на 3 курсе, к которому допускается студент, выполнивший обязательный минимум практических работ, проверенных и оцененных преподавателем в течение семестра. В течение семестра проводятся текущие просмотры с обсуждением выполненных работ. Частота проведения просмотров определяется на усмотрение преподавателя (не менее 3-4 просмотров в семестр). Текущие просмотры могут проводиться по мере необходимости для проверки выполненных самостоятельных заданий.

При выставлении оценки учитываются технические навыки выполнения изображения, знания теоретического материала и умения его излагать, своевременность сдачи работ.

Экзамен проводится в виде просмотра всех практических работ, выполненных в семестре.

Критерии оценки:

Зачет ставится при успешном выполнении практического задания, выданного студенту на зачете, а также при наличии всех учебных заданий, выполненных в течение семестра, и их должном качестве выполнения.

Оценка 5 (отлично) ставится, если студент:

- грамотно и логично осуществляет выбор и последовательность необходимых операций;

- демонстрирует в практической работе владение инструментарием программы;

- для выражения замысла пользуется различными цветовыми и композиционными средствами;

Оценка 4 (хорошо) ставится, если студент, в целом справляясь с поставленными задачами, допускает небольшие неточности при выборе и настройке необходимых инструментов, в технике выполнения работы.

Оценка 3 (удовлетворительно) ставится, если студентом в работе допущены ошибки в построении логической последовательности выполнения задания, технике выполнения работы.

Оценка 2 (неудовлетворительно) ставится, если работа выполнена с низким качеством: допущены серьезные ошибки. Техника выполнения работы не отвечает требованиям.

## **7. УЧЕБНО-МЕТОДИЧЕСКОЕ И ИНФОРМАЦИОННОЕ ОБЕСПЕЧЕНИЕ**

#### **Основная литература:**

1. Благова, Т. Ю. Теория и методология дизайна : учебное пособие / Т. Ю. Благова. — Благовещенск : АмГУ, 2018 — Часть 1 : Теория и методология дизайна — 2018. — 90 с. — Текст : электронный // Лань : электронно-библиотечная система. — URL: <https://e.lanbook.com/book/156496> . – ЭБС Лань.

2. Благова, Т. Ю. Теория и методология дизайна : учебное пособие / Т. Ю. Благова. — Благовещенск : АмГУ, 2018 — Часть 2 : Креативные методы дизайна — 2018. — 80 с. — Текст : электронный // Лань : электронно-библиотечная система. — URL: <https://e.lanbook.com/book/156497> . – ЭБС Лань.

3. Гнибеда, А. Ю. Основы теории и обработки растровой графики : учебник / А. Ю. Гнибеда, О. А. Гурьянова. — Москва : Университет «Синергия», 2021. — 154 с. — ISBN 978-5-4257-0520-4. — Текст : электронный // Лань : электронно-библиотечная система. — URL:<https://e.lanbook.com/book/172369> . – ЭБС Лань.

4. Панкина, М. В. Основы методологии дизайн-проектирования : учебное пособие / М. В. Панкина. — 2-е изд. — Москва : ФЛИНТА, 2022. — 150 с. — ISBN 978-5-9765- 5015-5. — Текст : электронный // Лань : электронно-библиотечная система. — URL: <https://e.lanbook.com/book/231704> . – ЭБС Лань.

5. Шульдова, С. Г. Компьютерная графика : учебное пособие / С. Г. Шульдова. — Минск : РИПО, 2020. — 299 с. — ISBN 978-985-503-987-8. — Текст : электронный // Лань : электронно-библиотечная система. — URL[: https://e.lanbook.com/book/154207](https://e.lanbook.com/book/154207) . – ЭБС Лань.

# **8. МАТЕРИАЛЬНО-ТЕХНИЧЕСКОЕ ОБЕСПЕЧЕНИЕ ДИСЦИПЛИНЫ**

Учебная аудитория (№ 207Х, 212Х 305Х). Доска. Экран. Компьютер (ноутбук). Мультимедиапроектор. Наглядные пособия к занятиям, в том числе компьютерные презентации.